## **Cáculo de la frecuencia de resonancia de un Condensador Serie con un Cristal**

**Sea la Impedancia Z**  $(i * w)$ 

 $- i * X_s + \frac{-i * X_0 * (i * X_1 - i * X_{c1} + r_1)}{i * X_1 - i * X_{c1} - i * X_0 + r_1}$ 

**Donde Xs es la impedancia del condensador en serie,**

**X0 es la impedancia del condensador en paralelo C0 , X1 es la impedancia de la bobina L1 , Xc1 es la impedancia del condensador C1 y r1 es la resistencia serie del circuito resonante.**

**,**

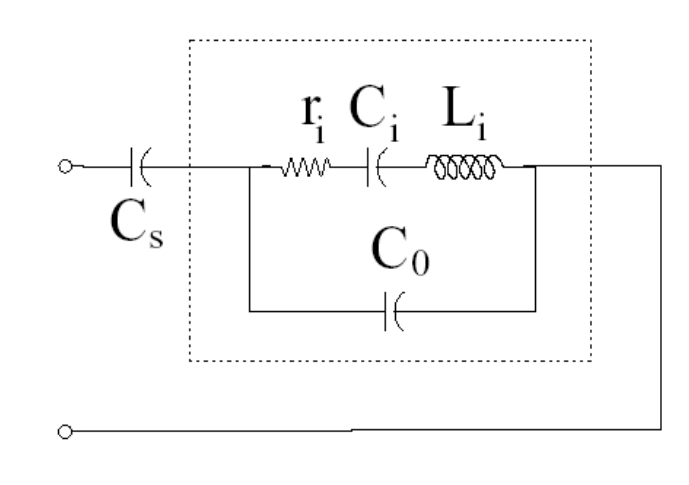

$$
-\frac{i X_0 (r_1 + i X_1 - i X_{c1})}{r_1 - i X_0 + i X_1 - i X_{c1}} - i X_s
$$
\n
$$
\mathbf{Z} = -\frac{i X_0 (r_1 + i X_1 - i X_{c1})}{r_1 - i X_0 + i X_1 - i X_{c1}} - i X_s
$$
\n
$$
-\frac{i X_0 (r_1 + i X_1 - i X_{c1})}{r_1 - i X_0 + i X_1 - i X_{c1}} - i X_s
$$

**Expandiendo común denominador :**

$$
Z = \frac{-i * X_s * (i * X_1 - i * (X_{c1} + X_0) + r_1) - i * X_0 * (i * X_1 - i * X_{c1} + r_1)}{i * X_1 - i * (X_{c1} + X_0) + r_1}
$$
  
- i X<sub>0</sub> (r<sub>1</sub> + i X<sub>1</sub> - i X<sub>c1</sub>) - i (r<sub>1</sub> + i X<sub>1</sub> - i (X<sub>0</sub> + X<sub>c1</sub>)) X<sub>c</sub>

$$
\frac{-1 X_0 (r_1 + 1 X_1 - 1 X_{c1}) - 1 (r_1 + 1 X_1 - 1 (X_0 + X_{c1})) X_s}{r_1 + 1 X_1 - 1 (X_0 + X_{c1})}
$$

**Expandiendo**

$$
Z = \frac{-i X_0 * r_1 - i X_0 * i X_1 + i X_0 * i X_{c1} - i X_s * r_1 - i X_s * i X_1 + i X_s * i X_0 + i X_s * i X_{c1}}{r_1 + i X_1 - i (X_0 + X_{c1})}
$$

**Agrupando los terminos 1 y 4, 2 y 5, 3 y 7 y reescribiendo el termino 6 del numerador**

$$
Z = \frac{r_1 * (-i X_0 - i X_s) + i X_1 * (-i X_0 - i X_s) + i * (X_0 + X_s) * i X_{c1} + i^2 * X_0 * X_s}{r_1 + i X_1 - i (X_0 + X_{c1})}
$$

**Agrupando los términos 1 y 2 del denominador**

$$
Z = \frac{-i * (r_1 + i X_1) * (X_0 + X_s) + i * (X_0 + X_s) * i * X_{c1} + i^2 X_0 X_s}{r_1 + i X_1 - i (X_0 + X_{c1})}
$$

**Factorizando**  $(X_0 + X_s)$ 

$$
Z = \frac{-i \cdot (X_0 + X_s) \left\{ i X_1 + r_1 - i \cdot (X_{c1} + \frac{X_0 X_s}{X_0 + X_s}) \right\}}{r_1 + i X_1 - i (X_0 + X_{c1})}
$$

**Definase**

$$
X' = \left(w \star \left(\frac{C_0 \star C_s}{C_0 + C_s}\right)\right)^{-1} = nX_0
$$

**con**

$$
n = \frac{C_0 + C_s}{C_s} = \frac{X_0^{-1} + X_s^{-1}}{X_s^{-1}} = \frac{X_0 + X_s}{X_0}
$$

**y definase**

$$
X_{c1} = X_{c1} + \frac{X_0 * X_s}{X_0 + X_s}
$$

**Entonces**

$$
X_0 + X_{c1} = X_{c1} + X_0 - \frac{X_0 + X_s}{X_0 + X_s} = X_{c1} + \frac{X_0^2}{X_0 + X_s}
$$

**Sustituyendo lo anterior en la expresion de impedancia**

$$
Z = \frac{-i * (X_0 + X_s) * \{ i X_1 + r_1 - i * X_{c1} \} \} \r_1 + i X_1 - i * (X_{c1} + \frac{X_0^2}{X_0 + X_s})
$$
\n
$$
Z = \frac{-i * n * X_0 * \{ i X_1 + r_1 - i * X_{c1} \} \r_1 + i X_1 - i * (X_{c1} + \frac{X_0}{n})}
$$

**Multiplicando el numerador y el denominador por n2**

$$
Z = \frac{-i * n * X_0 * \{i * n^2 * X_1 + n^2 * r_1 - i * n^2 * X_{c1} \}\}
$$

$$
i * n^2 * X_1 + n^2 * r_1 - i * n^2 * X_{c1} - i * X_0 * n
$$

**Observemos que es de la misma forma que la impedancia del cristal con**

C Paralelo = 
$$
\frac{C_0}{n}
$$

**Resistencia serie** =  $n^2$   $r_1$ 

**Condensador serie =**  $\frac{C_1}{n^2}$ 

**Donde**

$$
C_1 = \frac{C_1 \star (C_0 + C_s)}{C_1 + C_0 + C_s}
$$

**Inductancia serie** =  $n^2 * L_1$ 

**Obteniendo el siguiente modelo equivalente con i = 1 :**

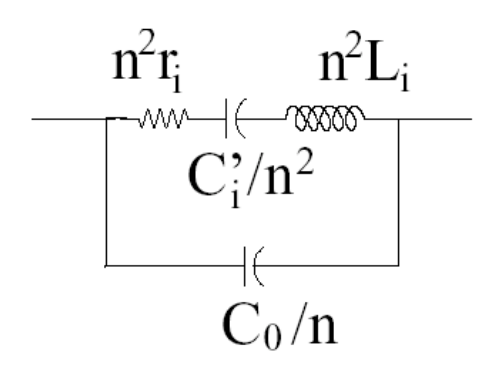

**Con frecuencia de resonancia :**

$$
\frac{1}{\sqrt{L_1\;\frac{c_1\;(c_0+c_s)}{c_1+c_0+c_s}}}
$$